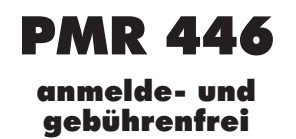

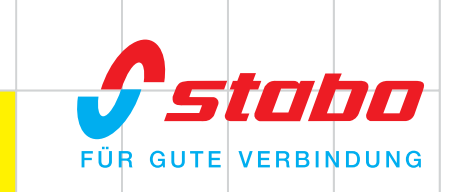

# stabo freecomm 100

das PMR-Chamäleon

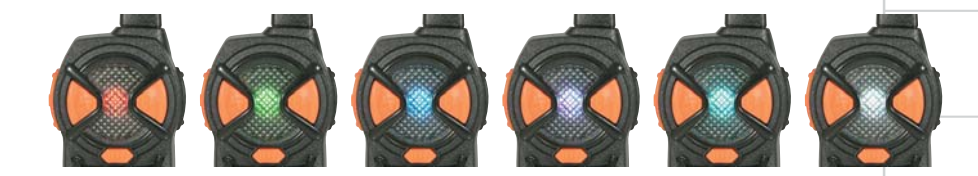

## Eigenschaften

- $\bullet$  6 Kanäle / 500 mW
- Kanalanzeige in unterschiedlichen Farben
- Lautstärkeregelung 4 Stufen
- $\bullet$  Energiesparmodus
- Kanalspeicherung bei Ausschalten
- optische Empfangs-Anzeige
- · Batteriebedarf: je 3 AAA Alkaline Batterien (nicht im Lieferumfang)

### **Features**

- $\bullet$  6 Channels / 500 mW
- Channel indicaton in different colors
- Volume control 4 levels
- $\bullet$  Power safe mode
- Last channel memory retain
- Optical RX indication
- Batteries: 3 x AAA alkaline batteries each (not included)

#### Lieferumfang/Scope of supply:

2 Handsprechfunkgeräte/2 Radio handhelds Bedienungsanleitung/User manual

### Art.-Nr. 20100

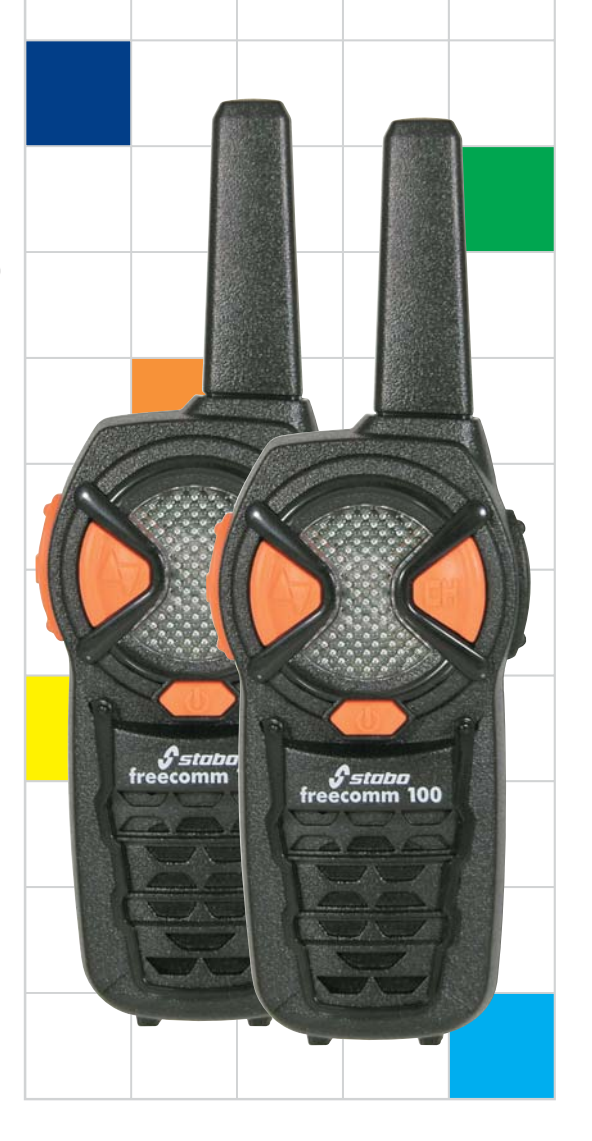

Bedienungsanleitung<br>stabo freecomm 100

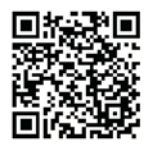